REPUBLIQUE DU CAMEROUN Paix – Travail – Patrie \*\*\*\*\*\*\*\*\*\*\*\*\* MINESEC - LYCEE DE BELABO \*\*\*\*\*\*\*\*\*\*\*\*\*

# EPREUVE THEORIQUE D'INFORMATIQUE

DATE : 17-26/01/2023 DUREE : 2 h 00  $COF:2$ 

DÉPARTEMENT D'INFORMATIQUE EVALUATION N°3 CLASSE: P C-D A/S: 2022 - 2023

# <u>1<sup>ère</sup> PARTIE</u> : *ENVIRONNEMENT NUMÉRIQUE, SÉCURITÉ INFORMATIQUE ET* MULTIMÉDIA 06Pts

Votre papa vient de doter la famille d'un nouvel ordinateur de type desktop, qui lui a été livré avec deux supports optiques de type DVD-ROM, l'un contenant le SE Windows 7 et l'autre le SE LINUX. Ainsi qu'une tablette numérique pour immortaliser les événements de joie dans la famille à travers des photos, des vidéos et même des enregistrements audio. La notice de la tablette indique les informations suivantes:

- Une « résolution » de 5Mpx (Méga pixels) avec un réglage des couleurs vraies (RVB) 32 bits,
- Enregistrement audio monophonique,
- Fréquence d'échantillonnage : 41KHz.

Il fait appel à vous pour connecter la machine, installer les SE Windows 7 et LINUX, et y effectuer certains paramétrages de sécurité (créer des comptes utilisateurs, partitionner le DD, installer un antivirus…). De plus il vous confie la tablette pour immortaliser la cérémonie de remise de sa médaille de chevalier des ordres du mérite Camerounais. Pour effectuer toutes ces taches, vous appeler votre petit frère pour vous aider.

1) Dans le cadre de l'installation des différents systèmes d'exploitations sur l'ordinateur et d'y effectuer certains paramétrages de sécurité, vous êtes appelés à répondre aux questions suivantes :

a) Définir les expressions : Partition secondaire, Sécurité informatique, Système d'exploitation. 0,25Pt×3=0,75Pt<br>b) Proposer une

configuration matérielle minimale nécessaire pour l'installation du SE Windows 7 dans un ordinateur.

c) Lister deux types de comptes utilisateurs qu'on peut configurer dans un SE.

d) Nommer l'opération permettant d'installer deux systèmes d'exploitation différents sur une même machine puis, donner un avantage de cette opération.

e) Établir une différence entre réparer et Faire une mise à niveau d'un SE.

2) Donner la commande DOS permettant de :

a. Supprimer un répertoire.

b. Afficher l'aide de la commande DIR.

3) Donner deux techniques de protection des données.

4) Par abus de langage, le constructeur utilise le mot «résolution » pour désigner 5Mpx. Proposer le terme qui convient le mieux.

4) Calculer en Go le poids d'une image prise par cette tablette.

5) Pendant la cérémonie de remise de médaille de votre père, vous avez réalisé un enregistrement audio de 2 min10s du mot de bienvenue de votre Papa. Calculer en Mo la taille du fichier obtenu.

6) Vous avez réalisé également une vidéo de 2H20min de l'évènement à 0,5Mbps. Calculer en Go la taille de la vidéo obtenue.

### 2<sup>e</sup> Partie : SYSTÉME D'INFORMATION ET BASE DE DONNÉES **06Pts**

Toute entreprise fonctionne sur la base d'un système d'information. Ce système d'information peut être manuel ou automatisée. L'une des tâches à faire lors de l'automatisation d'un système d'information est la mise sur pied d'une base de données.

#### 1. Définir : système d'information automatisée.

2. Citer et décrire brièvement les systèmes d'une entreprise.

- 3. Donner 02 avantages de l'usage des systèmes d'information ;
- 4. Proposer 02 méthodes d'analyse et conception d'un système d'information ;
- 5. Une méthode d'analyse possède deux grandes phases dans son processus de développement. Énoncer

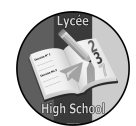

chacune de ses phases.

6. Les tables suivantes sont utilisées pour sauvegarder les données dans la base de données Ecoles. Eleves(Numéro , nom , classe not null , sexe , Age , idSuperviseur#)

Superviseur(idSuperviseur , nomSuperviseur , Grade, Discipline default informatique)

6.1. Identifier et recopier sur votre feuille  $(0, 5pt \times 4 = 2pts)$ 

6.1. a. Le nom d'une clé primaire.

6.1. b. Le nombre de table de la base de données Ecoles.

6.1. c. Le nom d'une clé étrangère

6.1. d. Le nom du champ sur lequel est définie explicitement une contrainte d'intégrité.

6.2. Pour comprendre la conception de la BD Ecole vous êtes appelés à répondre aux questions suivantes :

6.2.a. Donner un exemple de SGBD libre permettant de créer la table Eleves

6.2.b. Identifier la fonction de manipulation d'une base de données mise en valeur dans chacun des énoncés suivants :

a. Ajouter une ligne de données dans une table

b. Modifier la date de naissance d'un élève.

### 3<sup>è</sup> Partie ALGORITHMIQUE ET PROGRAMMATION **8PTS**

1. Afin de calculer facilement la moyenne générale des notes en informatique, votre professeur conçoit l'algorithme ci-dessous :

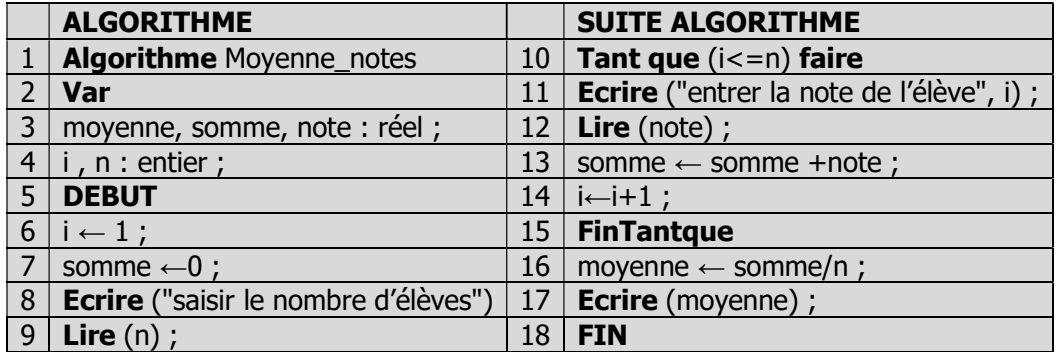

- 1.1. Présenter la différence entre la boucle Tant que et la boucle Répéter
- 1.2. Donner le nombre de variables utilisées dans cet algorithme.
- 1.3. Relever dans cet algorithme une opération d'initialisation et une opération d'incrémentation
- 1.4. Réécrire les lignes 10 à 15 de cet algorithme en langage C.
- 2. On souhaite insérer dans une page web un programme JavaScript qui calcule la somme de n nombres entiers fournis par l'utilisateur.
- 2.1. Écrire la structure minimale d'une page web.
- 2.2. Donner la balise qu'on utilise pour insérer un code JavaScript dans un code HTML.

2.3. Un extrait du programme qu'on souhaite écrire est donné ci-dessous :

for( $i=0$ ;  $i<$ n;  $i++$ ) { nb=parseInt(prompt("saisir un nombre")) ;  $s=s+nb$ : }

#### document.write (s) ;

- a. Identifier dans ce code les fonctions JavaScript utilisées pour :
	- Lire les nombres saisis par l'utilisateur
	- Convertir un nombre saisi au clavier en entier.
	- Afficher le contenu de la variable finale.
	- b. Donner une autre fonction qu'on pourra utiliser pour afficher un message en JavaScript

#### NB : La répartition des notes se fera en fonction du travail fourni. La reproduction du travail en proscrite. Bon boulot !!!